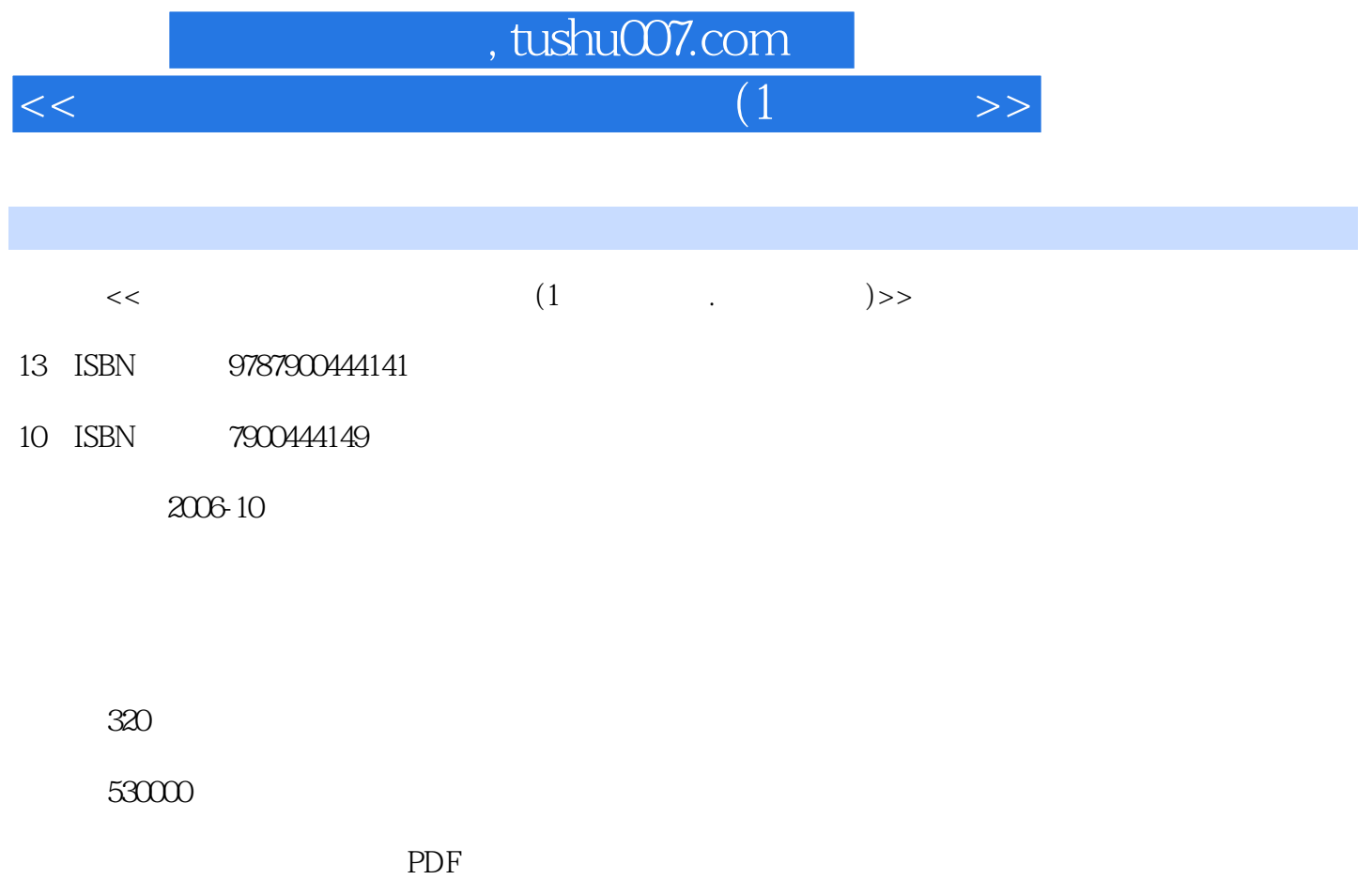

http://www.tushu007.com

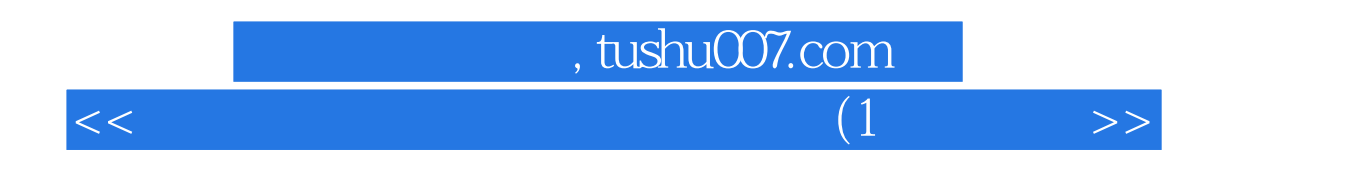

PowerPoint 2003

Windows XP<br>Rick and Word 2003 Mindows XP<br>Rocess 2003 Internet Dreamweaver MX 2004  $<<\qquad \qquad \qquad (1\qquad \qquad >>$ 

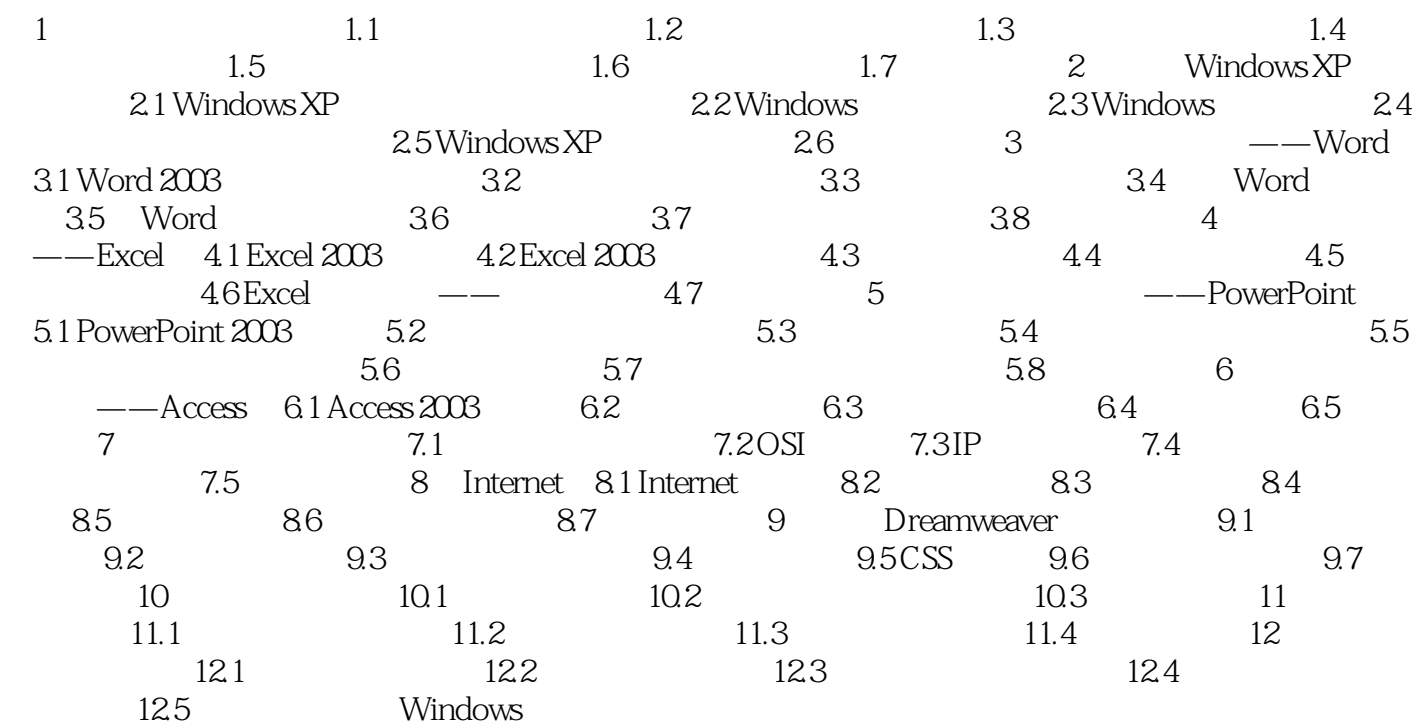

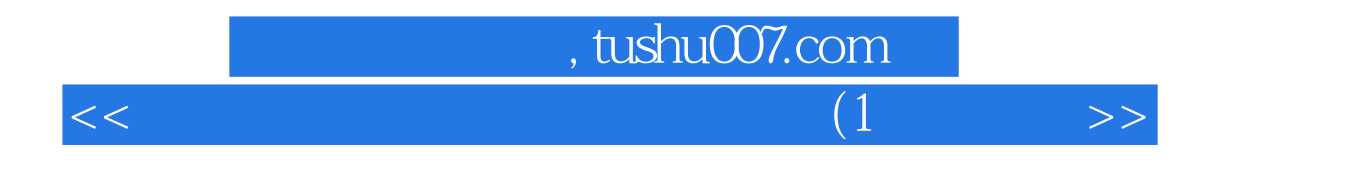

本站所提供下载的PDF图书仅提供预览和简介,请支持正版图书。

更多资源请访问:http://www.tushu007.com